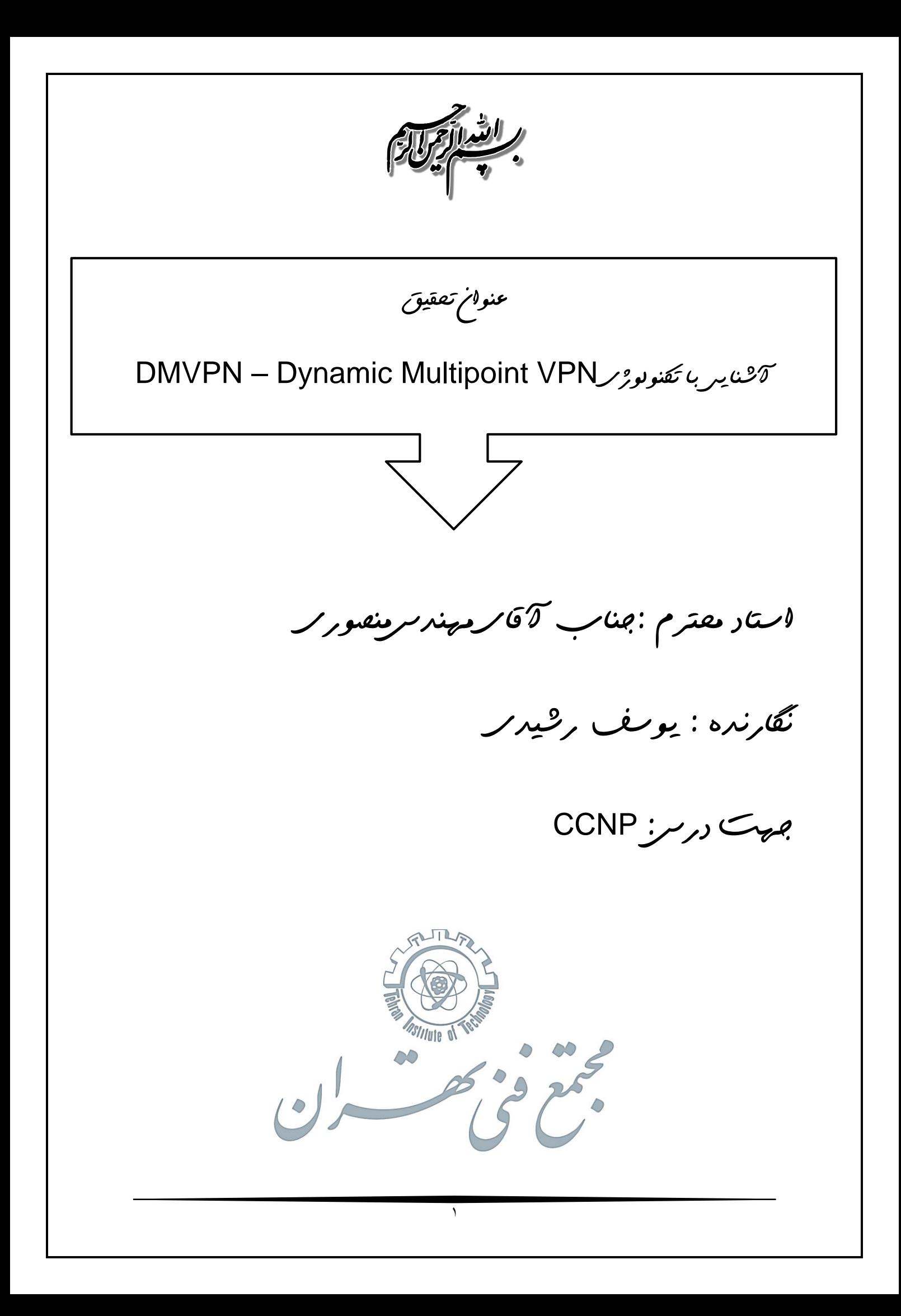

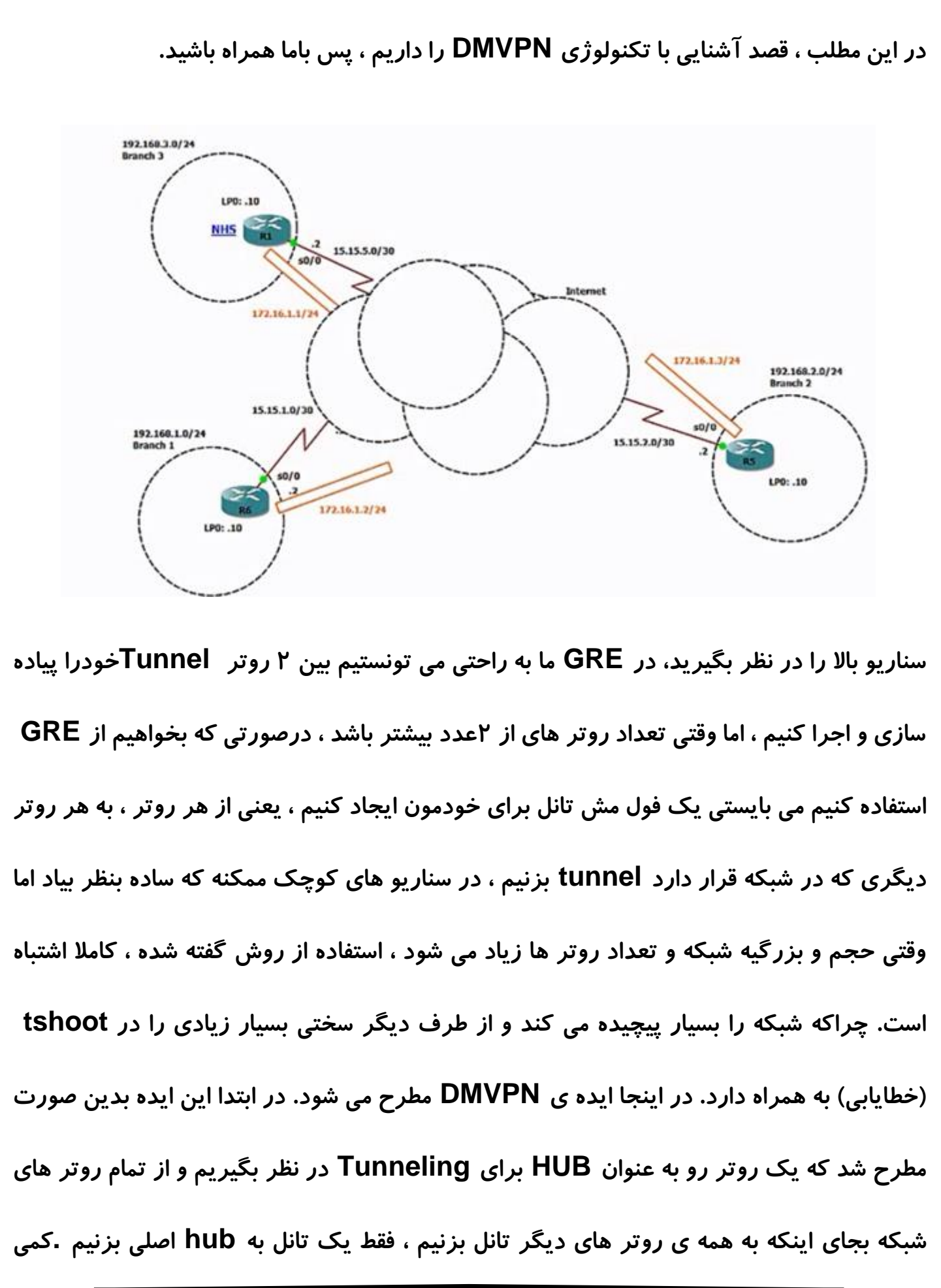

**داستان ساده تر شد ، اما در اینجا مشکالت جدیدتری ایجاد می شد، یکی اینکه به عنوان مثال اگر در سناریو باال ، هاب اصلی من 1R باشد و من قصد استفاده متصل شدن به 5R از طریق 6R را داشته باشم، بسته ی من کلی مسیر را تا 1R طی می کند و بعد به 6R می رسد، این برای موارد حساس مثل Phone IP های که sensitive delay( حساس به تاخیر( هستند بسیار بد است و از طرف دیگر من دارم load اضافه روی روتر دیگری ایجاد می کنم و مشکالت دیگر. ...**

**پس این راهکار زیاد خوب نبود و نیاز به تغییرات داشت. در اینجا راهکاری که ارائه شد بدین صورت بود که ما همچنان یک روتر اصلی را به عنـوان هاب در نظر بگیریم)در ادامـه بـه ایـن روتـر NHS می گوییم و از طرف تمام روتر ها به این هاب ، پروتکلی اجرا کنیم به نام NHRP (درمورد اینپروتکل در ادامه توضیح خواهیم داد( که هر زمان دو روتر نیاز به ارتباط با همدیگر داشتند، بیاید اطالعات مورد نیاز را از NHS دریافت کنند و بصورت خودکار بین خودشان Tunnel Dynamic ایجاد کند.**

## **(DMVPN Tunnel: Dynamic Multipoint VPN Tunnel)**

**)همانطور که میدانید در GRE ما می بایستی Destination را بصورت manual در دستورات پیکربندی معرفی میکردیم، در اینجا منظور از اطالعات مورد نیاز ، همین مورد است. چراکه روتر درحالت عادی اطالعی از مقصد و شماره آیپی ها نخواهد داشت)**

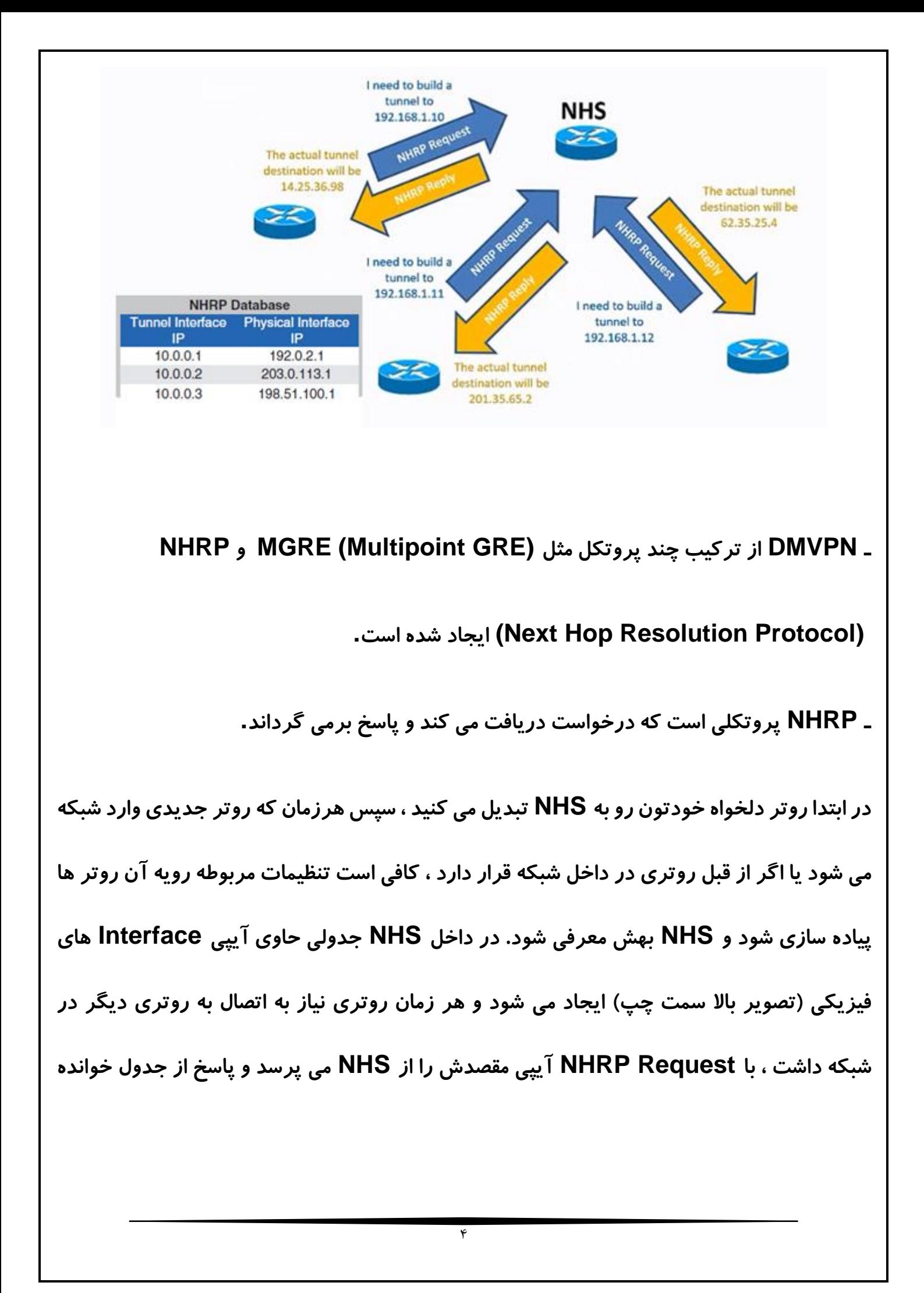

**و ارسال می شود)تصویر باال(، سپس خودش با روتر مقصـد tunnel تشکیل می دهد و به تبادل داده می پردازد.**

- **نکته :۱ شما فقط کافی است یکبار NHS یا همون NHRP سرور را کانفیگ کنید و هربار که روتر جدیدی در شبکه قصد استفاده از DMVPN را داشته باشد، نیازی نیست پیکربندی ای روی NHS انجام شود و تمام موارد الزم فقط روی روتره جدید اعمال می شود.**
- **نکته ۲ : DMVPN بصـورت پـیـشـفـرض دارای Encryption( رمزنگاری( نمی باشد. ولی میتوانید آنرا در قالب IPsec پیکربندی کنید.**
- **نکته :۳ با دستور key tunnel در روتر NHS می توانید رمزی تعیین کنید که هر روتری که قصد اتصال یا استفاده از NHRP را داشت، باید این رمز را برای اتصال داشته باشد)توجه داشته باشید که این رمز encrypt نمی شود و به راحتی میشه با نرم افزارهایی مثل wire shark، کلید را مشاهده کرد.**
- **نکته :4 id-network که در NHS به NHRP اختصاص می دهید ، باید در تمام روتر هایی که قصد اتصال به این NHS را دارند یکسان باشد.**
- **نکته :۵ شما می توانید یک رمز )برای مرحله ی دوم احراز هویت( برای NHRP اختصاص دهید encrypt نمی شود.**
- **نکته :۶ پیشنهاد می شود در زمان پیکربندی ، بجای استفاده از دستور) discovery\_mtu\_path این دستور بصورت داینامیک ، با negotiate کردن ، mtu خودش را با mtu مقصدش**

**یکی می کند( ، بیایید و بصورت دستی mtu را تعیین کنید، چراکه ممکن است مشکالت زیادی در زمان استفاده از این دستور براتون پیش بیاد.**

- **نکته :۷ در روتـری که قـصد استفاده از DMVPN را دارد، در زمان پیکربندی ، در دستور NHS NHRP IP می بایستی IP خصوصی (IP Private (تانل رو بهش معرفی کنید، نه آیپی عمومی )هرزمان که از شما NBMA خواسته شد، یعنی آیپی عمومی باید وارد شود، در غیر این صورت آیپی خصوصی را وارد کنید(**
- **نکته :۸ اگر در بیـن روتـر های خـود Protocol Routing اجـرا کردید، برای اینکه horizon-split در روند مسیریابی شما مشکلی ایجاد نکند، horizon-split رو می بایستی روی NHS غیر فعال کنید.**